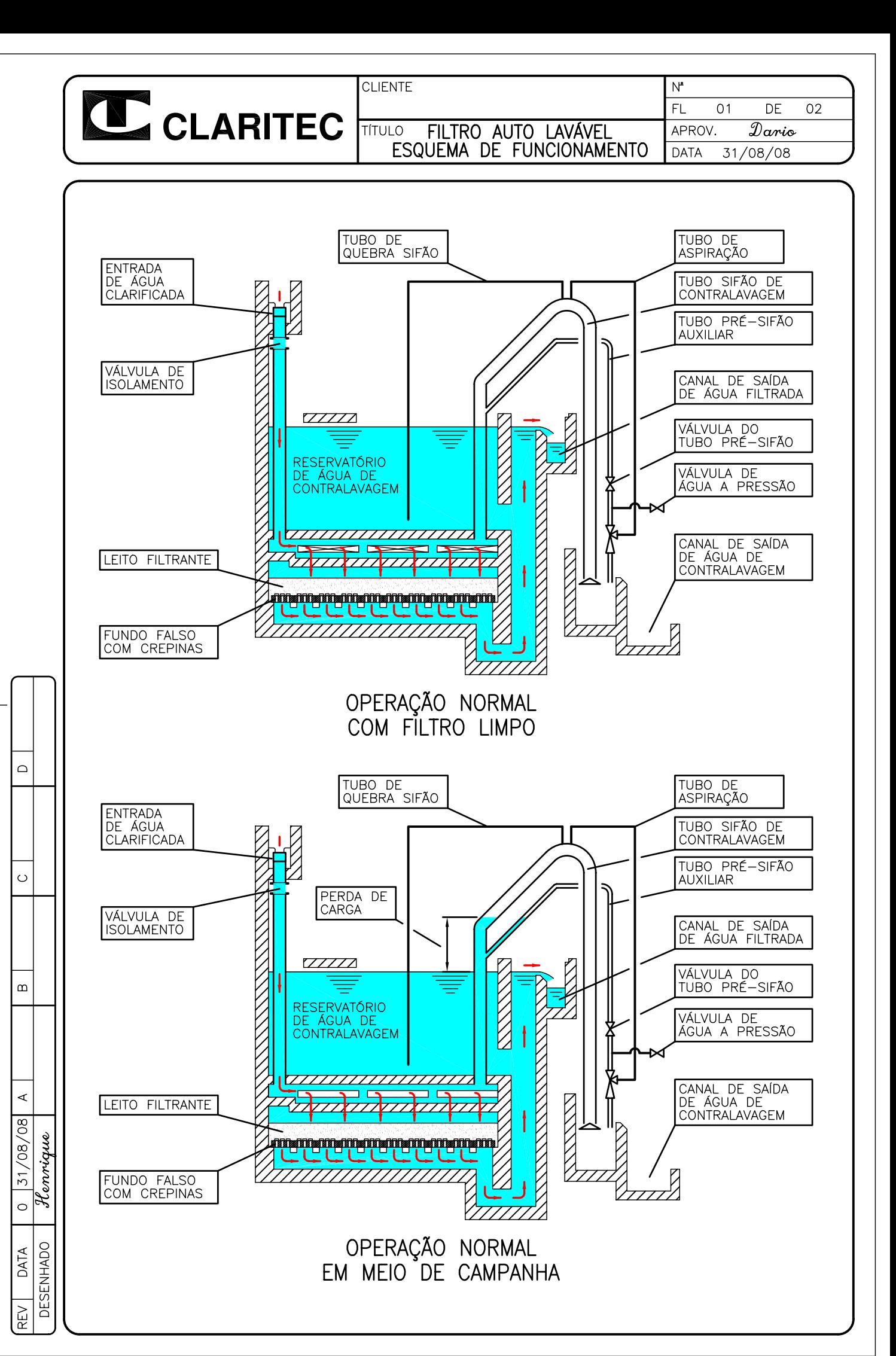

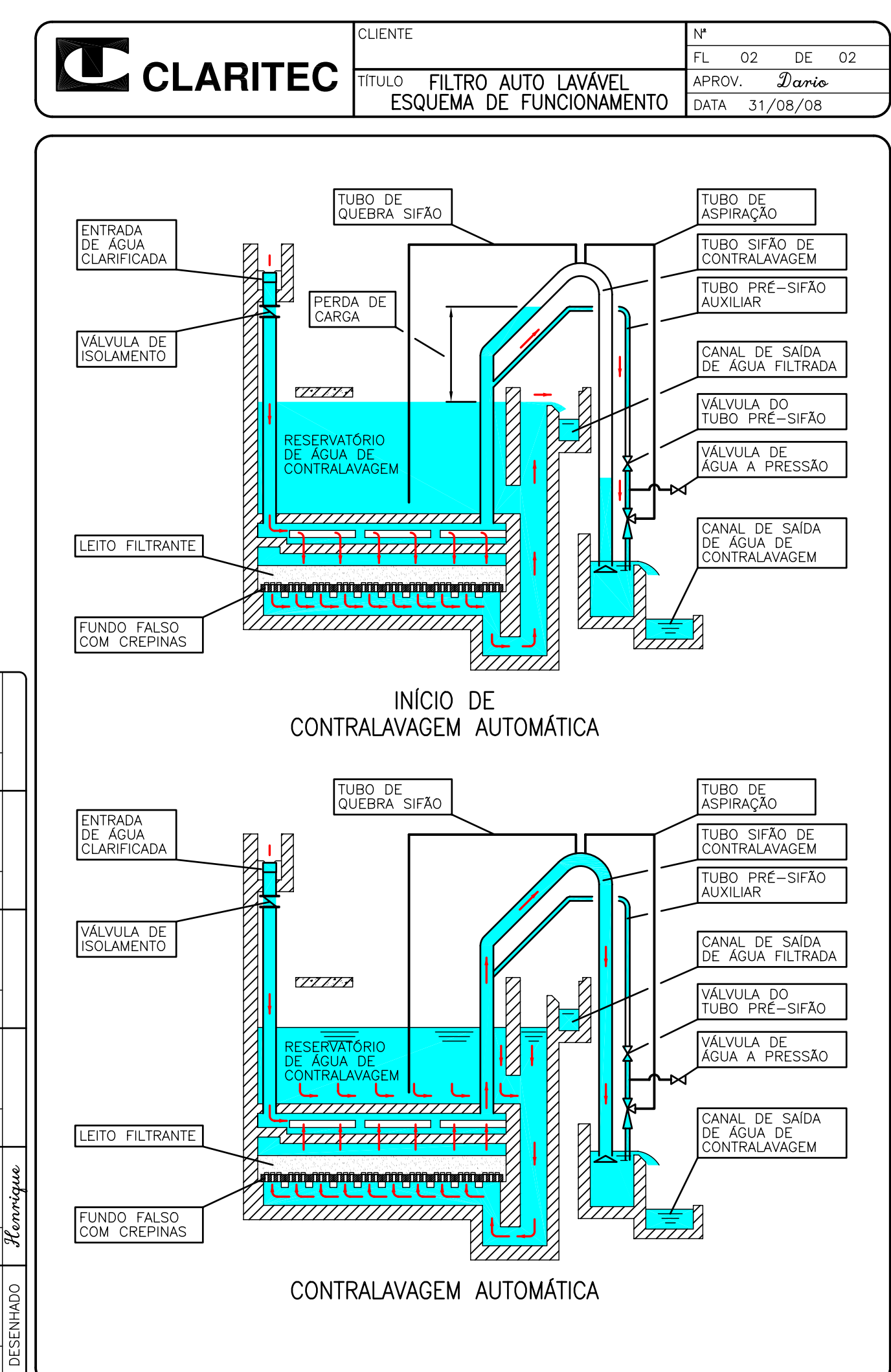

 $\bigcirc$  $\circ$  $\infty$ ∢ 31/08/08  $\circ$ DATA REV